届出事業者様 2024年1月

## 【建設業者・宅建業者の皆様へ・3月31日基準日対応】 あんしんWebシステム 保険契約締結証明書のWeb提供開始について

毎年3月31日の「基準日届出」の対応に向けて、弊社より「保険契約締結証明書」を郵送しておりますが、このたび、あんしん Webシステム上での提供を開始いたします。

あんしんWebシステム上でいつでも最新の締結証明書の確認・ダウンロードができ、印刷していただくことで、直ちに行政庁へ届出手 続きをすることが可能となります。(住宅あんしん保証で当日保険証券を発行した分も、即座に締結証明書に戸数を反映します) おお、以下の手順により本機能の利用設定をされた場合、封書での保険契約締結証明書は郵送しません。 ただし、本格的なWeb提供の開始は来年2025年~とさせていただきますので、

今回2024年3月基準日対応につきましては、お試し期間として、Web提供の設定をされていても別途 封書の郵送をさせていただきますので、ぜひご活用ください!

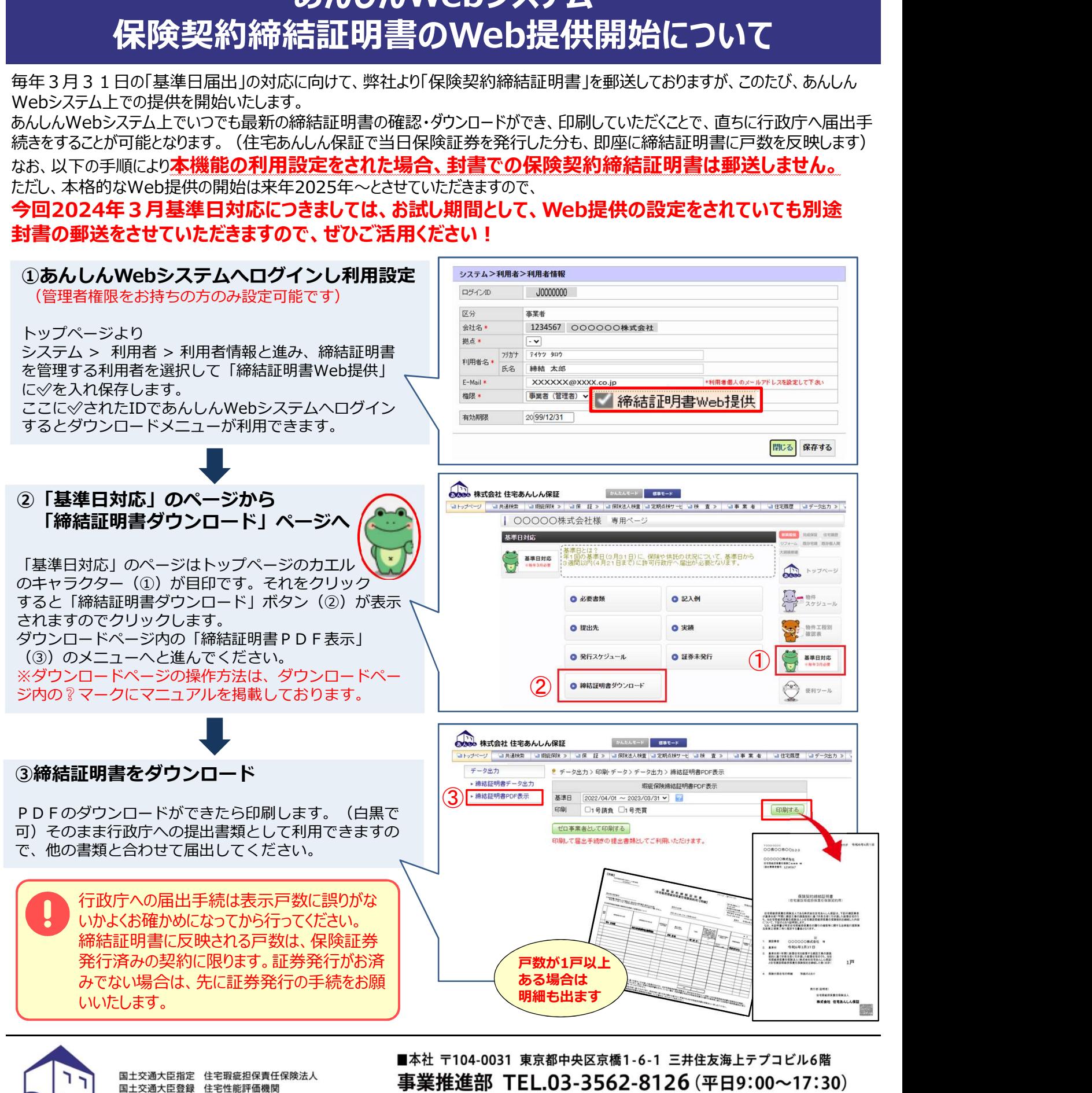

 $(\pi-\Delta \wedge -\psi)$  https://www.j-anshin.co.jp/

●本紙記載内容/2024年1月26日現在<br>●本紙に記載しております内容は予告な〈変更される場合があります。

んしん

株式会社住宅あんしん保証